# CDQ Exception Management Use-Case

Akshada Sable - Solutions Architect, Customer Success

Sachin Jain - Principal Architect, Customer Success

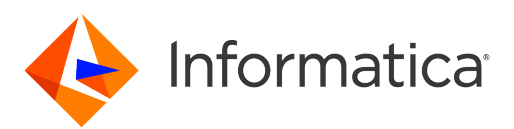

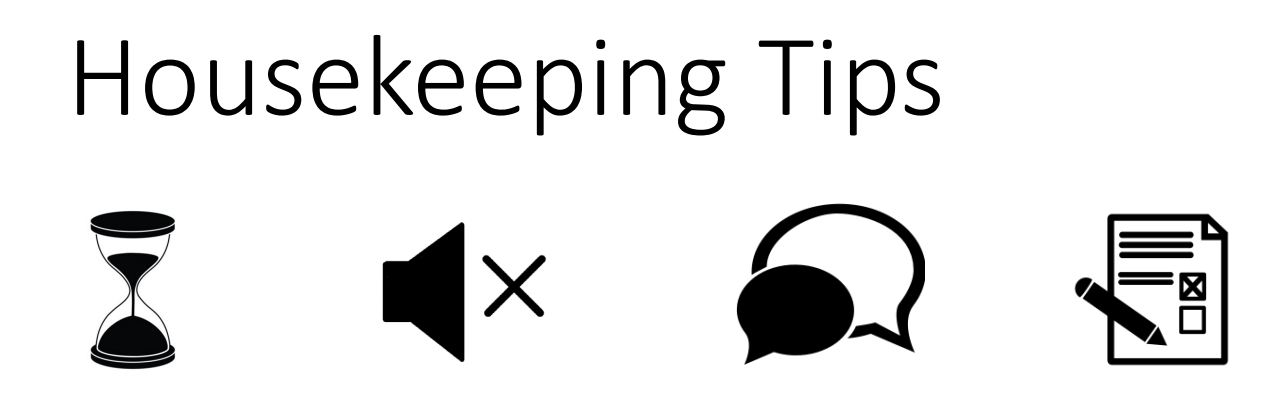

- Today's Webinar is scheduled for 1 hour
- The session will include a webcast and then your questions will be answered live at the end of the presentation
- All dial-in participants will be muted to enable the speakers to present without interruption
- Questions can be submitted to "All Panelists" via the Q&A option and we will respond at the end of the presentation
- The webinar is being recorded and will be available on our INFASupport YouTube channel and [Success Portal](https://success.informatica.com/explore/tt-webinars.html) where you can download the slide deck for the presentation. The link to the recording will be emailed as well.
- Please take time to complete the post-webinar survey and provide your feedback and suggestions for upcoming topics.

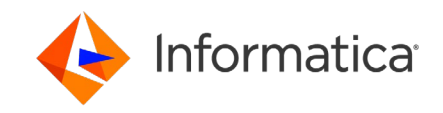

### Feature Rich Success Portal

 $\frac{1}{\sqrt{2}}$ 

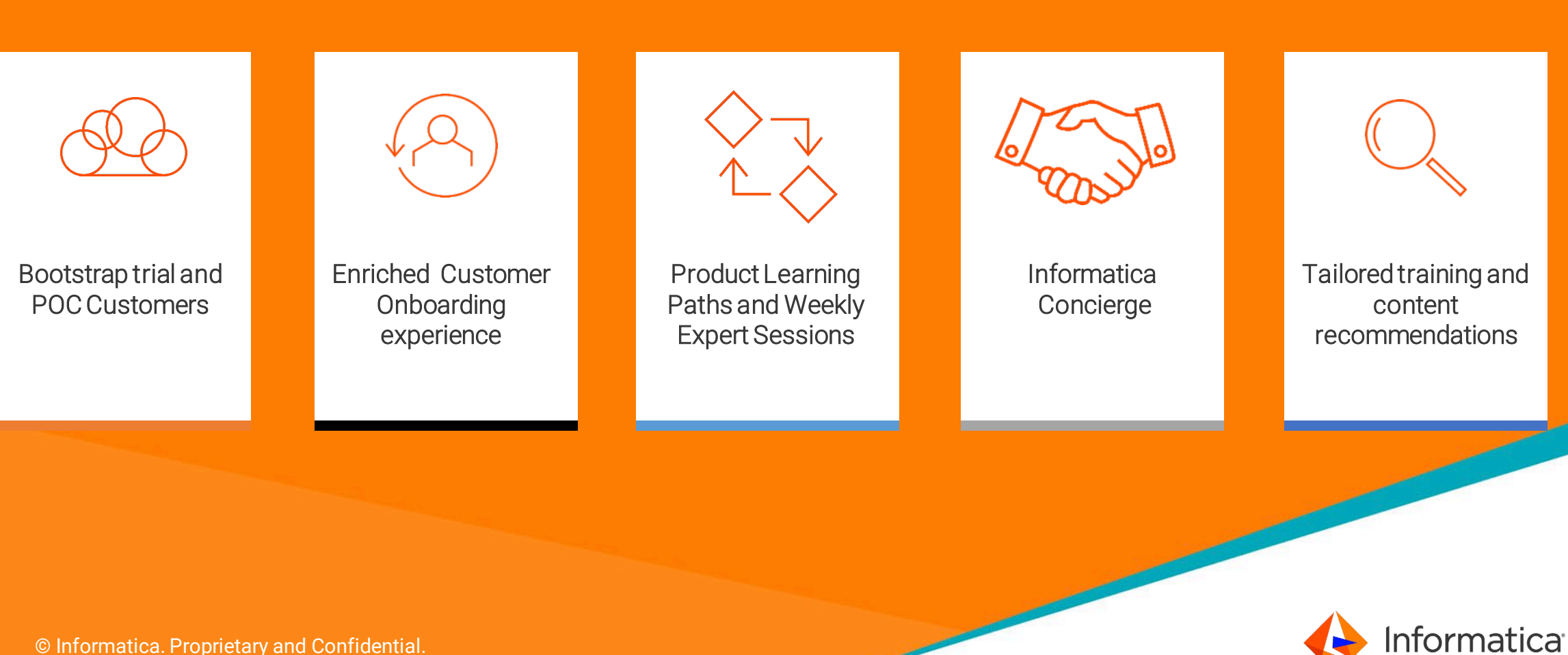

### More Information

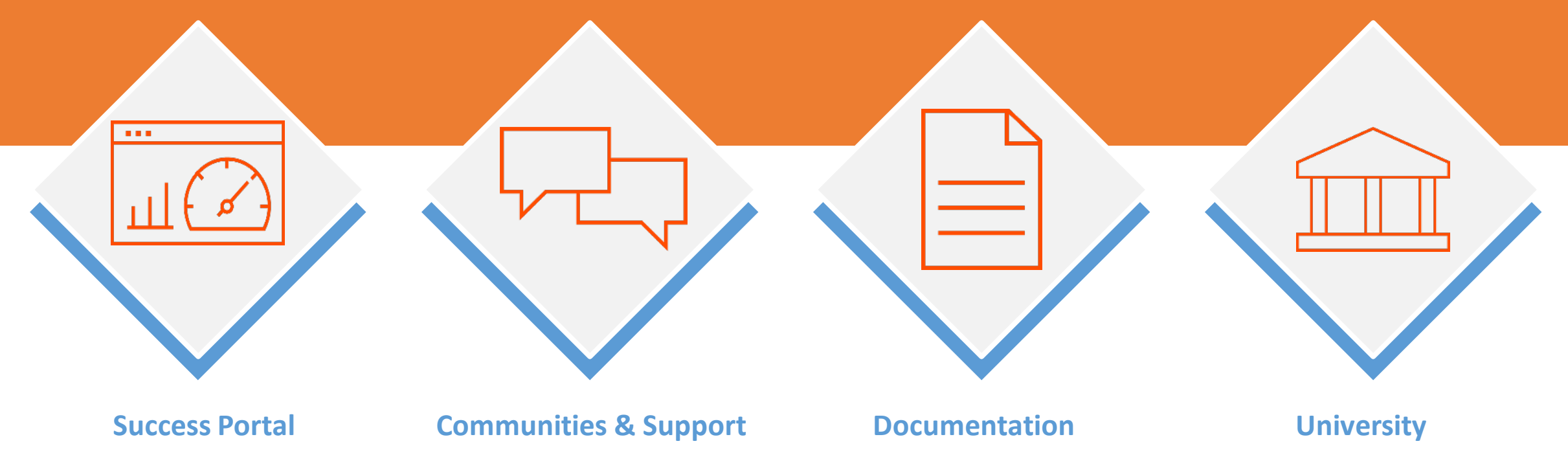

https://success.informatica.com https://network.informatica.com https://docs.informatica.com https://www.informatica.com/in/service s-and-training/informatica- university.html

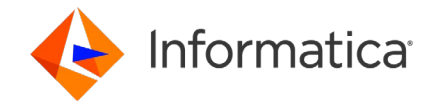

# Safe Harbor

The information being provided today is for informational purposes only. The development, release, and timing of any Informatica product or functionality described today remain at the sole discretion of Informatica and should not be relied upon in making a purchasing decision.

Statements made today are based on currently available information, which is subject to change. Such statements should not be relied upon as a representation, warranty or commitment to deliver specific products or functionality in the future.

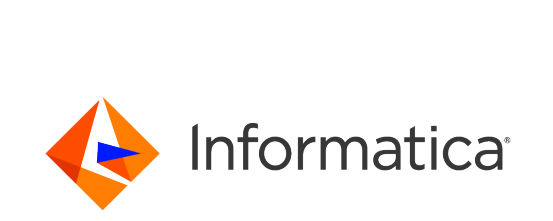

## Agenda

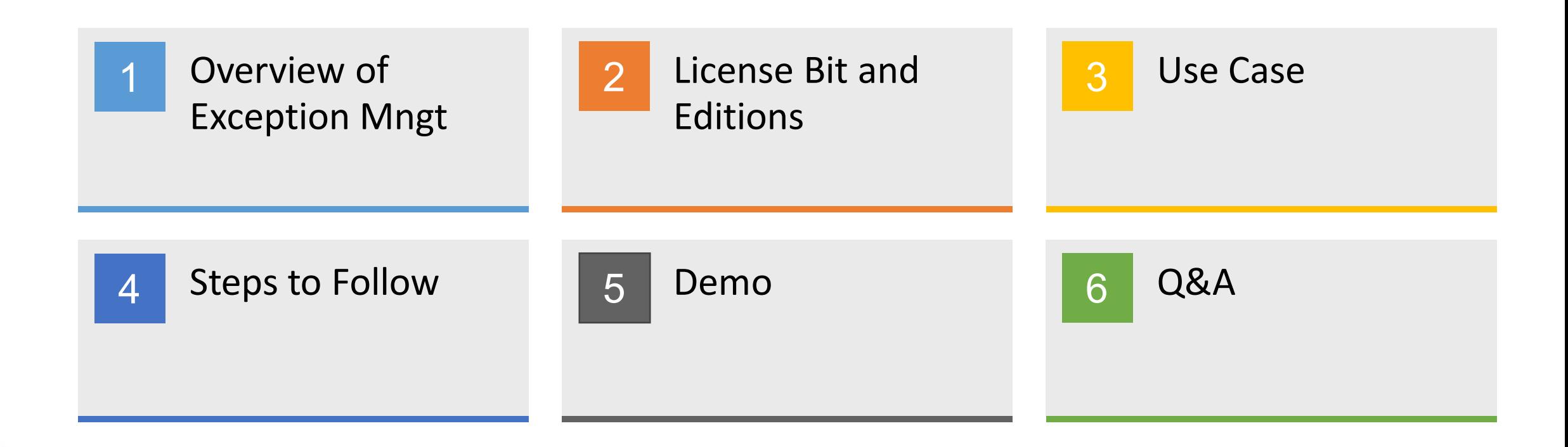

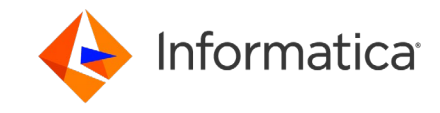

# Exception Management

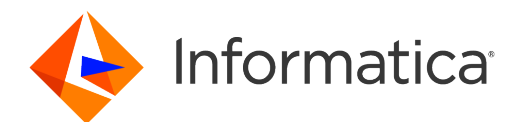

### Editions and License Bits

*Pre-requisites*

- Editions:
	- IDMC or one of CDQ Editions
	- Data Governance Edition is needed (Exception Data Store is hosted in HAWK platform)
- License bits
	- DQ Assets Exception Task (Asset)
	- DQ Exception Management (connector)
- Runtime Agents
	- You must enable "Data Quality Exceptions" Connector

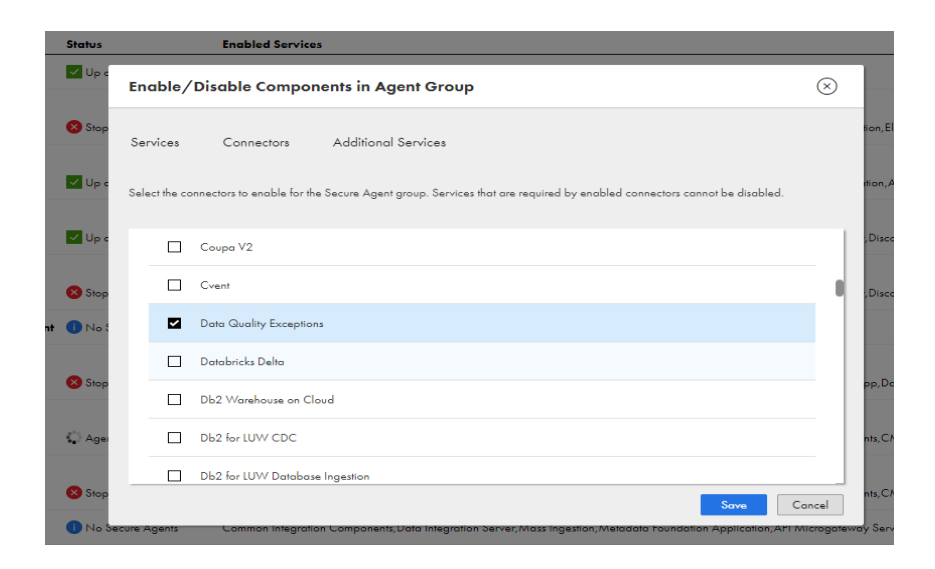

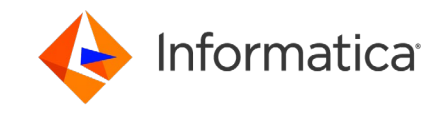

### Data Quality Exception Management

#### **Use Case:**

• Ability to identify and view the data that does not meet a data quality criteria

#### **Example:**

- DQ Steward working at a multi-national e-Commerce company. He needs to ensure if the quality of the data meets required norms to run the business successfully.
- For example, users tier information details like Customer ID, Customer Tier, First name, address, phone, email, Customer Status, County etc needs to be valid and complete.
- Business users wants to verify the exception data created by DQ Steward

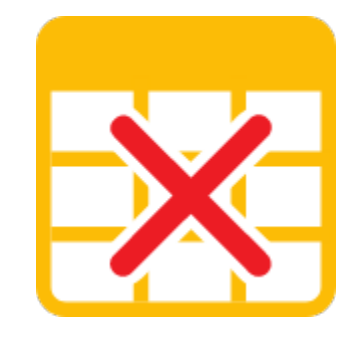

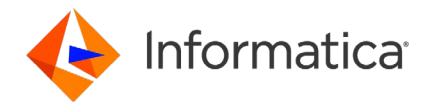

### Steps to Identify and Download Exceptions Data

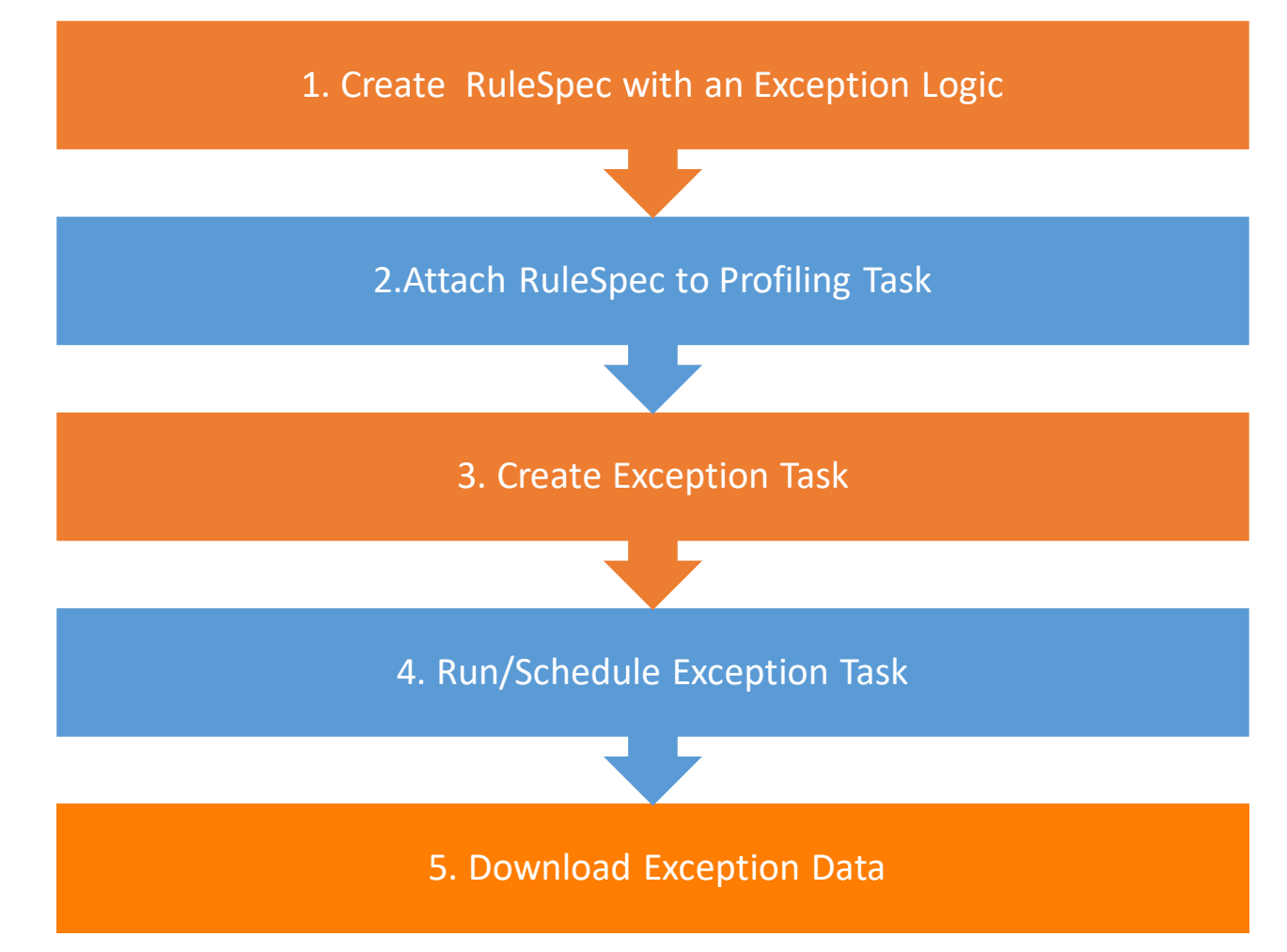

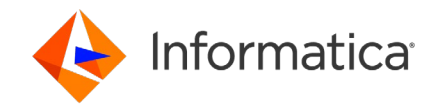

10 **C** Informatica. Proprietary and Confidential.

#### Step 1: Create/Update Rule Spec with an Exception Logic

Define Exception Reason and Exception Priority

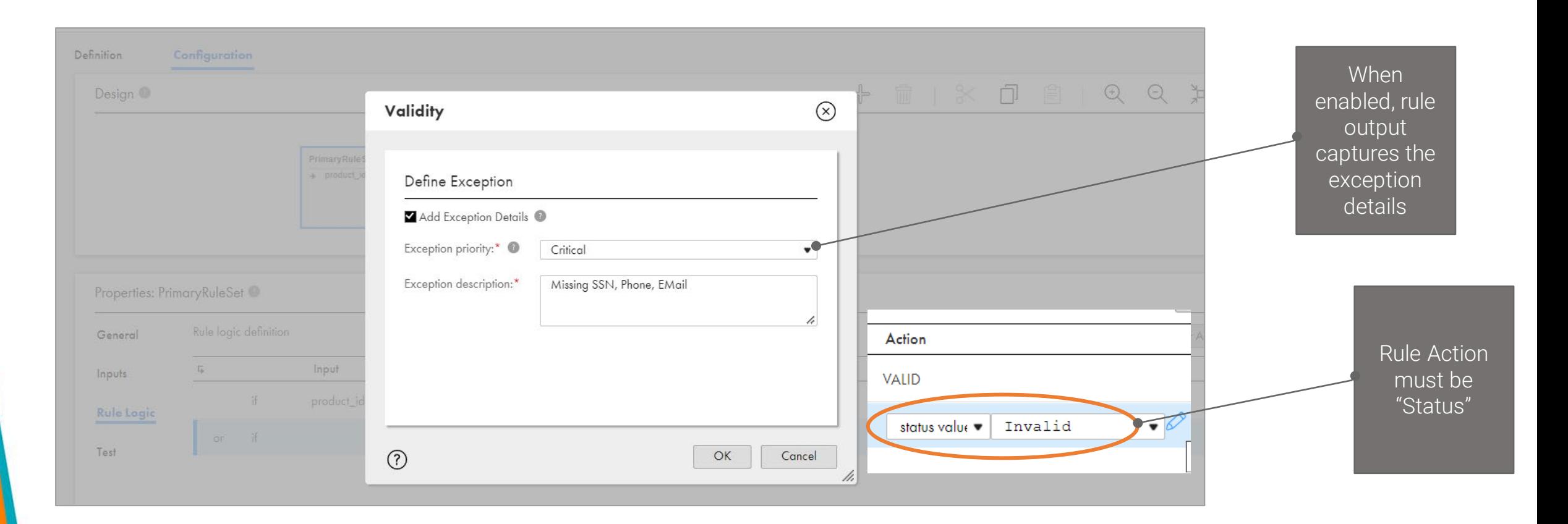

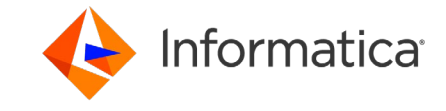

### Step 2: Attach RuleSpec to Profiling Task

Profiling is the pipeline between the source data and exception data

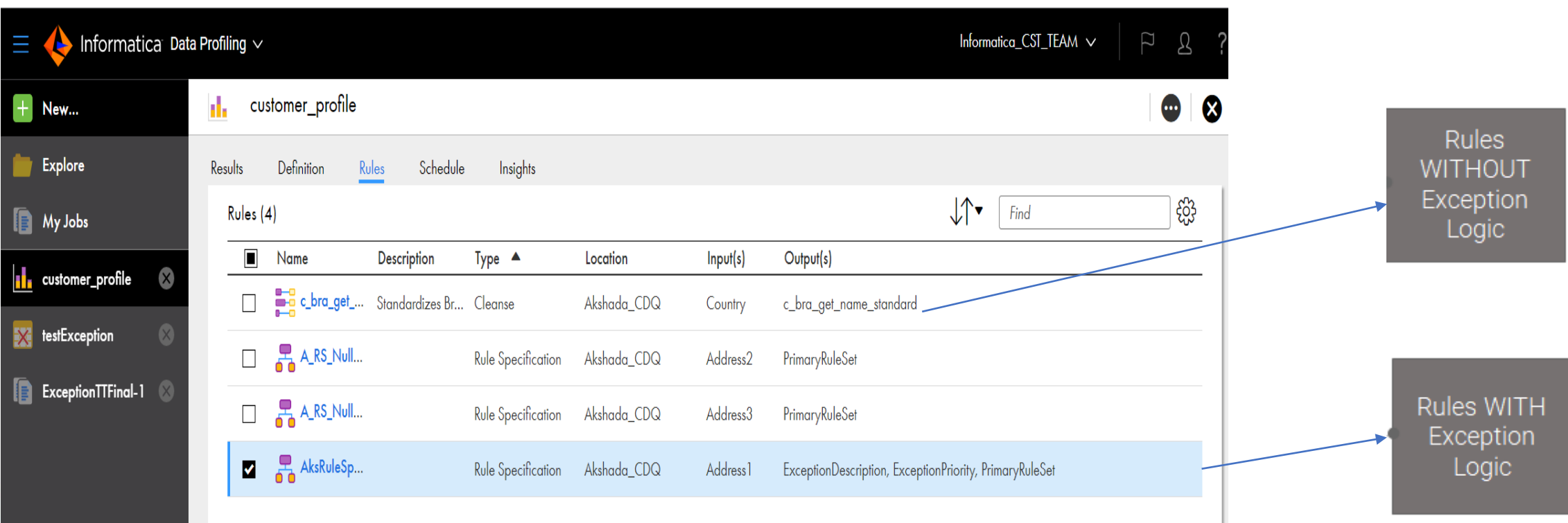

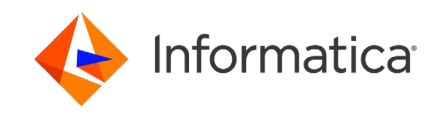

#### Step 3: Create Exception Task

Exception task clones the exception data into exception store

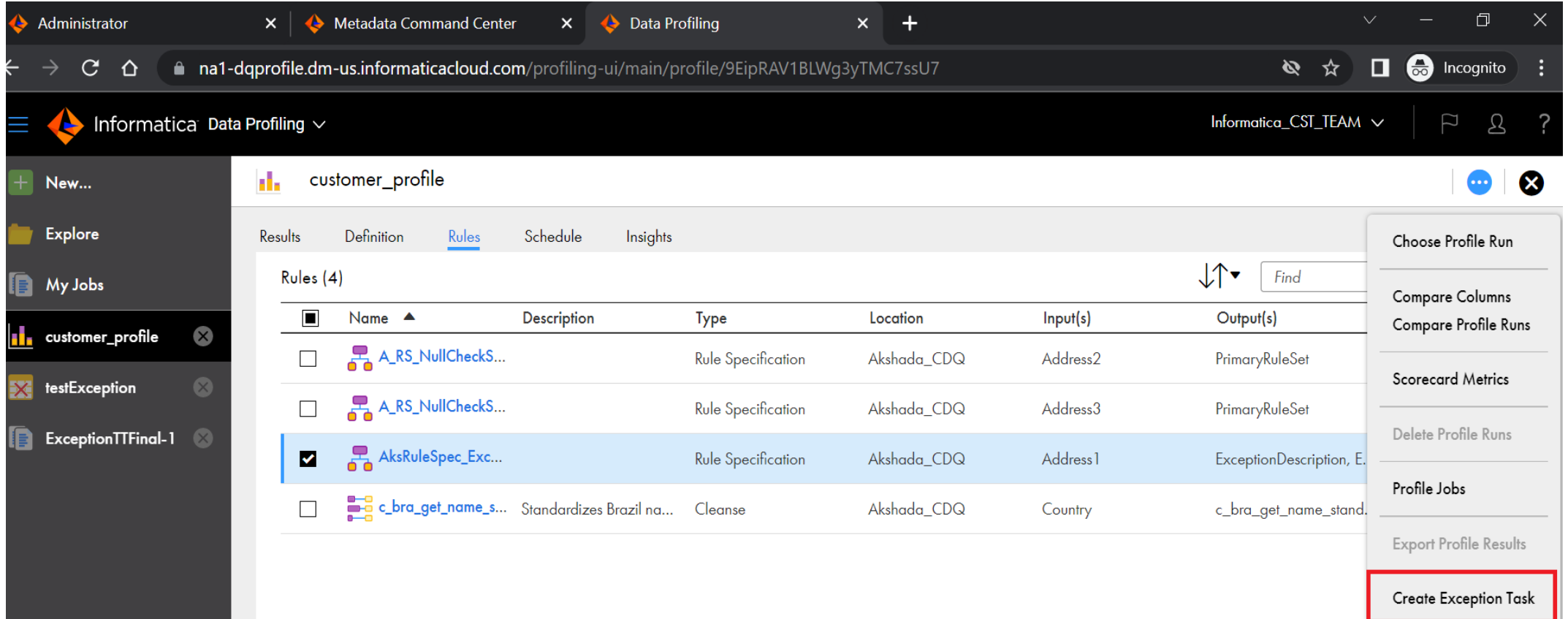

- Create Exception Task Option is only visible after the save
- License must be present to see this option

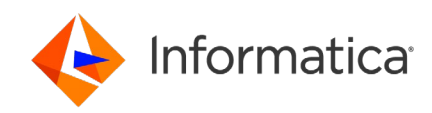

#### Step 4: View and Run Exception Task

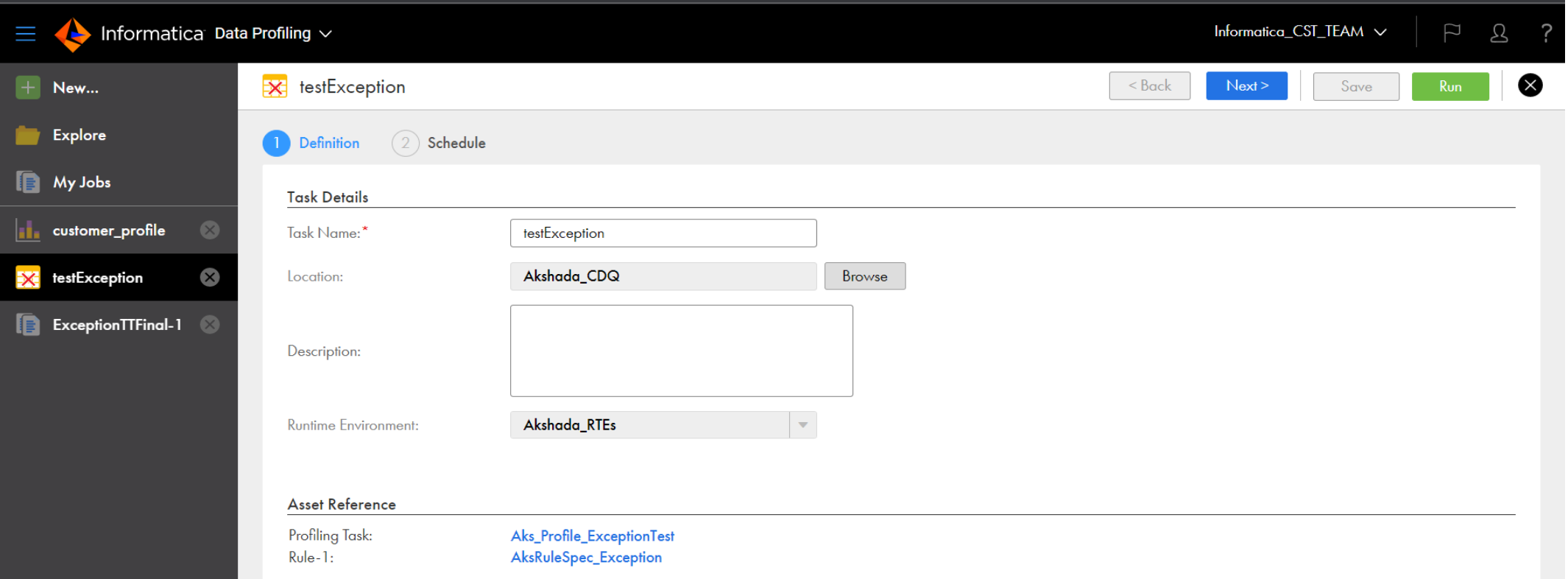

- *Target connection (to Exception Data Store) is auto created during the exception task creation*
- *User DO NOT have to create target connection*
- 14 **C** Informatica. Proprietary and Confidential.

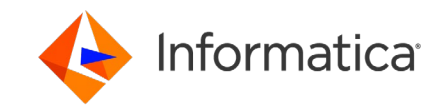

#### Step 5: Download Exception Data

#### Downloads CSV file with exception data to your local disk

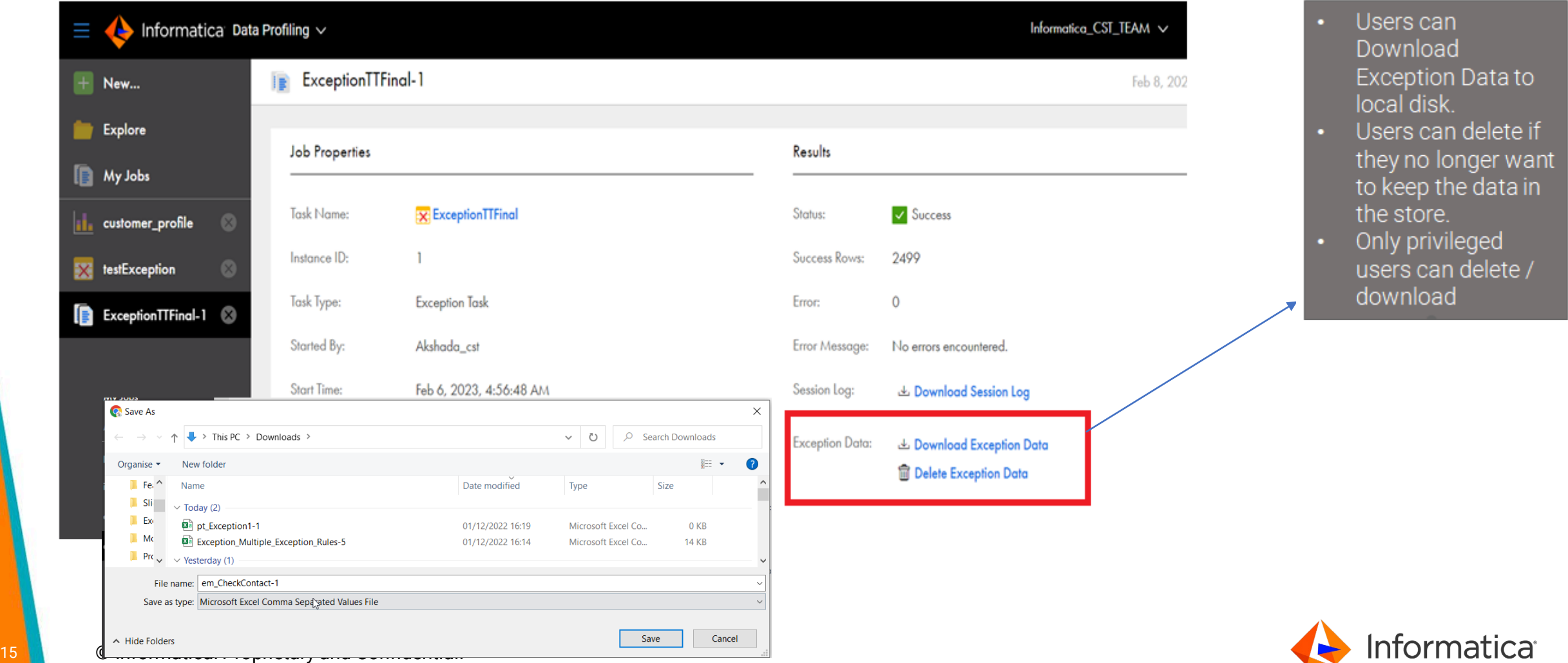

#### Step 5: Download Exception Data (contd.,)

Sample exception data

#### Exception Metadata Columns

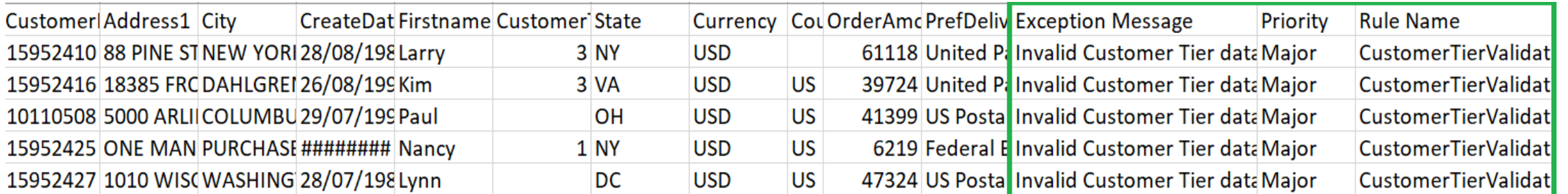

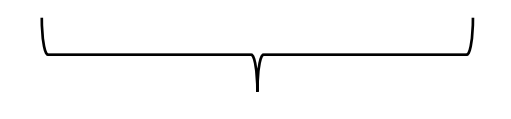

Source Data

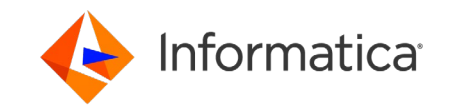

#### Create Exception Task - Mapping

Exception Task Mapping: Source + Rules + Target

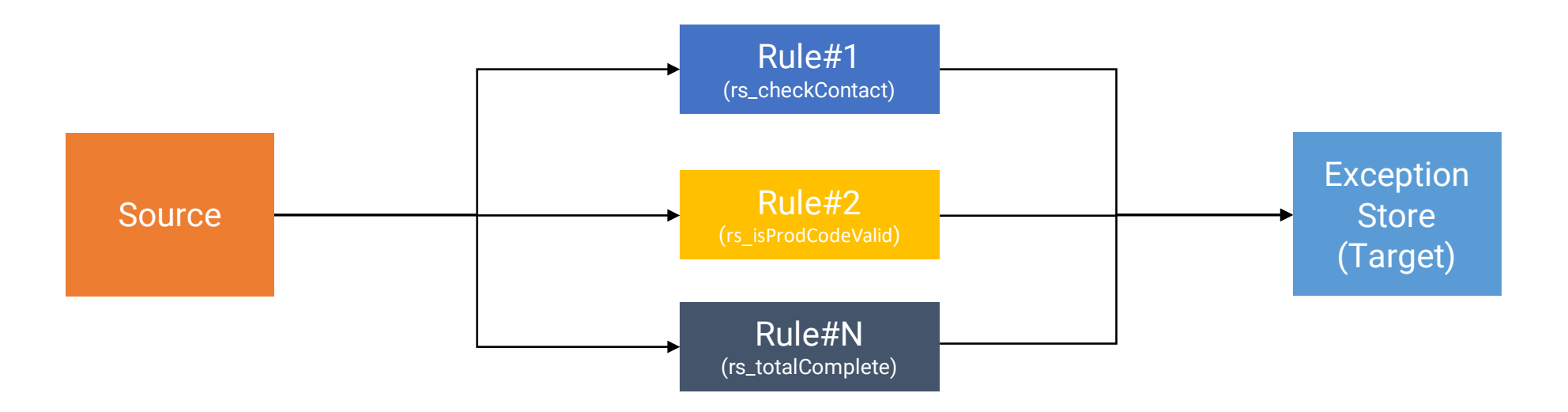

- *Exception Data Store Target connection is auto created during the Exception Task creation*
- *User DO NOT have to create target connection*
- *Connect Name: DQ\_Exception\_<Agent\_ID#>*

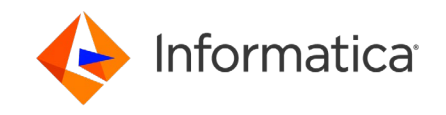

### Runtime Agents and Exceptions Store Connectors

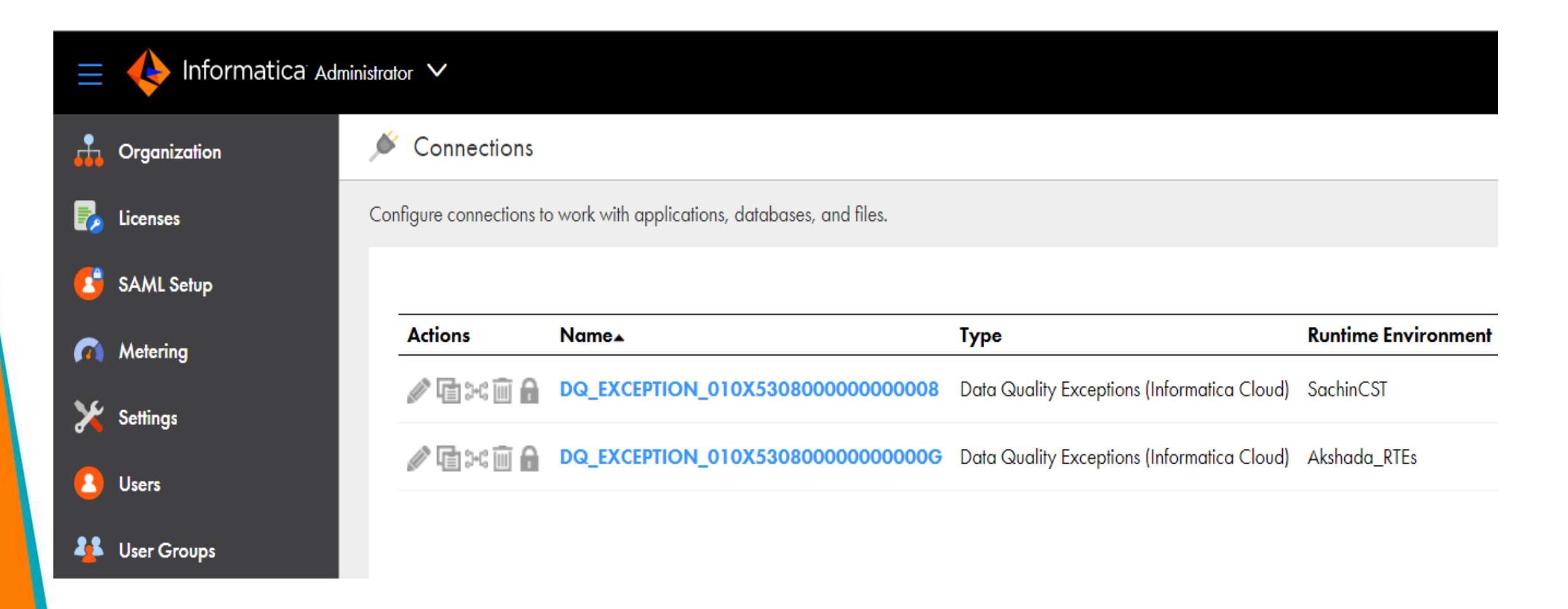

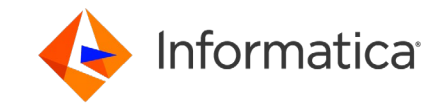

### Supported Ecosystems and Runtime

Exception Management

- Do we support on all ecosystems / all PODs?
	- Only on AWS
		- Due to dependency on HAWK platform, exception management is only supported in AWS Ecosystem
	- AWS PODs:
		- All US, CAN, EMEA, UK, APAC
	- NOT supported on Azure, GCP
- What runtime/agents/runtimes are supported?
	- Secure Agent
	- Non-Elastic Serverless
	- NOT supported for Elastic runtime

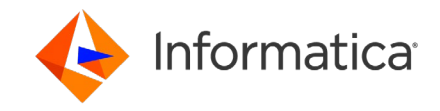

### References

- Cloud Exception Management: [Click Here](https://docs.informatica.com/data-governance-and-quality-cloud/data-quality/current-version/exception-management/introduction-to-exception-management.html)
- Cloud Data Quality : [Click Here](https://docs.informatica.com/data-governance-and-quality-cloud/data-quality/current-version.html)
- Cloud Data Profiling: [Click Here](https://docs.informatica.com/data-governance-and-quality-cloud/data-profiling/current-version.html)
- Cloud Data Rule Specifications: [Bulk Upload Business Metadata](https://docs.informatica.com/data-governance-and-quality-cloud/data-quality/current-version/rule-specification-assets/introduction-to-rule-specifications.html)
- Cloud IDMC: [Click Here](https://www.informatica.com/platform.html)

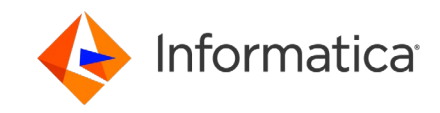

# DEMO

#### CDQ – Exception Management Use Case

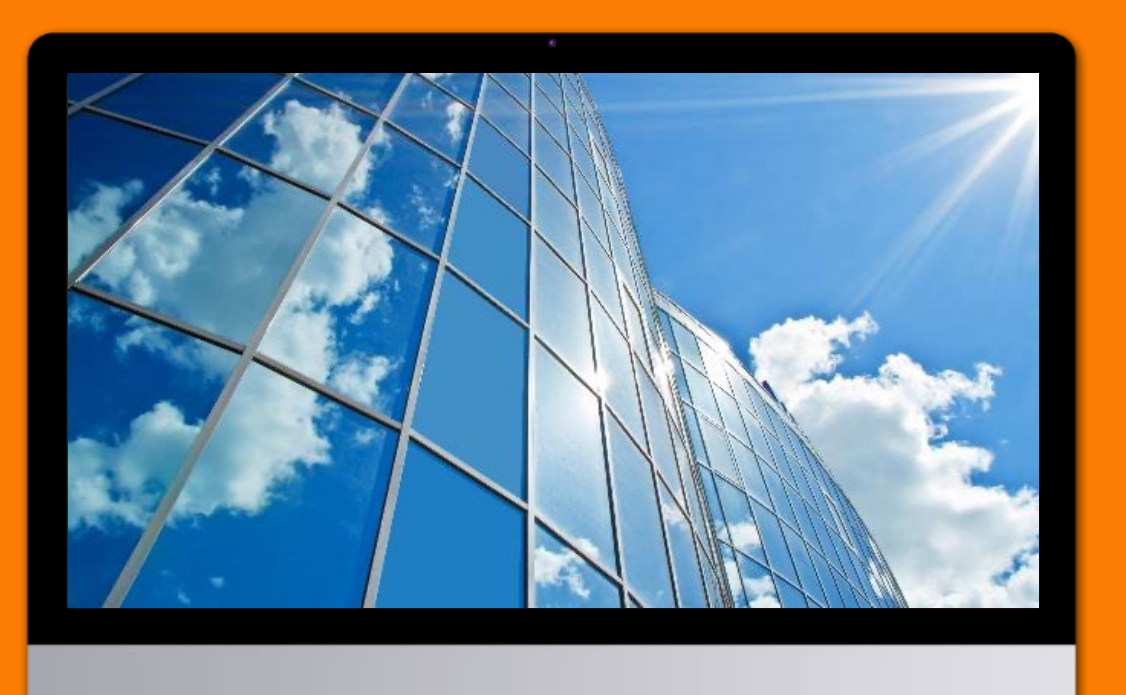

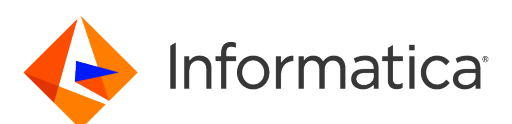